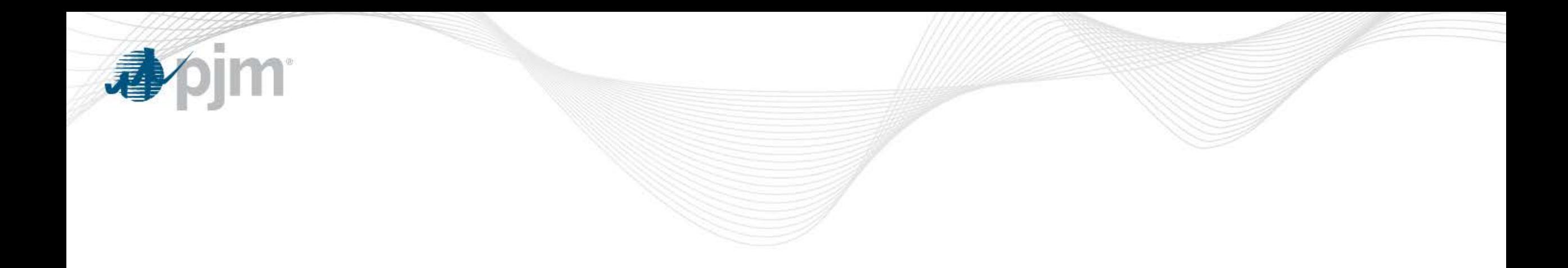

## MOD-032 Implementation Update

PJM SOS May 24, 2016 Jonathan Thompson

MOD-032 Overview

- Purpose NERC MOD-032-1
	- To establish consistent modeling data requirements and reporting procedures for development of planning horizon cases necessary to support analysis of the reliability of the interconnected transmission system
- Exists in conjunction with MOD-033-1 and relates to system modeling and validation
- Replaces MOD-010-0, MOD-011-1, MOD-012-0, MOD-013-0, MOD-014-0, and MOD-015-0.1

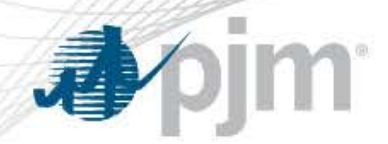

## Requirements 1 and 2

- Requirement 1
	- Requires PC and TP shall jointly develop steady state, dynamic, and short circuit modeling data requirements and reporting procedures for that PC's planning area.
		- Effective **July 1, 2015**
- Requirement 2
	- Each Balancing Authority, Generation Owner, Load Serving Entity, Resource Planner, Transmission Owner, and Transmission Service Provider shall provide SS, dynamics, and SC modeling data to its TP and TC according to R1
		- Effective **July 1, 2016**

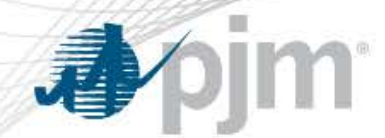

Requirement 1 Approach

- Drafted data collection and procedure document outlining how TOs, GOs, LSEs, and PJM will be compliant with MOD-032
	- Current Document available on PJM.com MOD-032 web page:
		- [http://pjm.com/planning/rtep-development/powerflow-cases/mod-](http://pjm.com/planning/rtep-development/powerflow-cases/mod-032.aspx)[032.aspx](http://pjm.com/planning/rtep-development/powerflow-cases/mod-032.aspx)

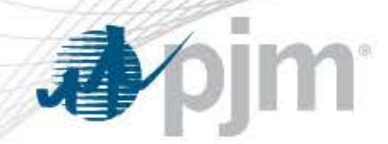

## Requirement 2 Approach

- Model On Demand
	- Siemens software used by TOs and PJM to upload updates to model topology, load, generation
	- Will be used to build SS and dynamics case topology
- Planning Center: Gen Model
	- Web application developed by PJM
	- Each GO must log in and provide required data/verify or update previous years data
	- PJM will review submitted data and use for steady state, dynamics, and short circuit models

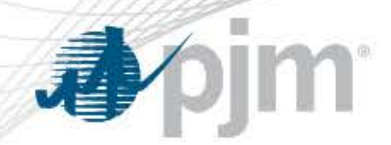

## Planning Center: Gen Model

- Application went live May 1, 2016
- Window for 2016 submission will close July 31, 2016
- Users will gain access via pjm.com log on
	- PJM asks that those seeking access contact their CAM Administrator to request Gen Model Read/Write Access
	- Any issues please contact MOD-032@pjm.com
- Planning Center eTools Page
	- [http://www.pjm.com/markets-and-operations/etools/planning](http://www.pjm.com/markets-and-operations/etools/planning-center.aspx)[center.aspx](http://www.pjm.com/markets-and-operations/etools/planning-center.aspx)
		- Contains links to Gen Model User Guide and Gen Model video demo

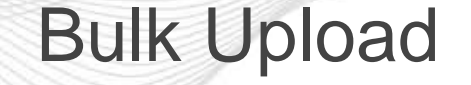

- As a result of stakeholder feedback PJM is developing the ability to bulk upload a companies data
- Due to PJM resource restrictions, PJM can offer bulk upload to GOs submitting 30 or more plants
- PJM will finalize excel template by end of week (05/27/16)
- Development of feature will be complete June 17, 2016
- GOs will be able to fill out excel template for entire fleet and email to PJM
- Please contact [MOD-032@pjm.com](mailto:MOD-032@pjm.com) for inclusion of bulk upload feature

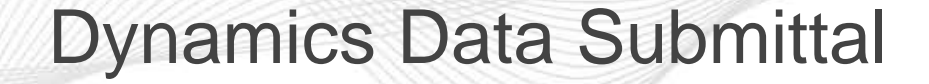

- PJM asks that GOs submit dynamics modeling data via upload feature in Gen Model
	- .dyr file, word and excel documents excepted
- Submissions from previous years MOD-012 submittals will be accepted

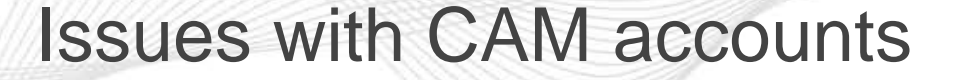

- PJM granted access to accounts and sub-accounts they anticipated needing Gen Model Access
- For most contacting their CAM administrator will be sufficient to grant access
- For those accounts that the CAM is not able to grant Gen Model Read/Write access please contact MOD-032@pjm.com